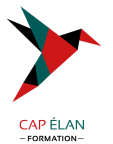

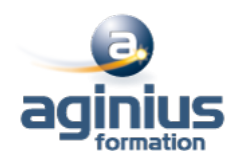

### **PUBLIER SUR TABLETTE AVEC ADOBE INDESIGN DPS - NIVEAU 2**

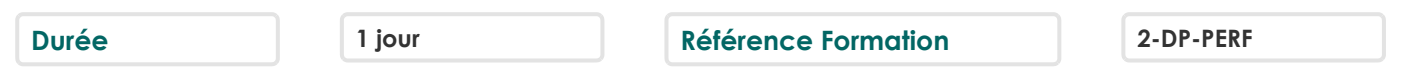

### **Objectifs**

Maîtriser tout le processus de préparation et de soumission d'une publication digitale sur l'app Store et Google Play

### **Participants**

Tout public

### **Pré-requis**

Il est nécessaire d'avoir suivi la formation "Publier sur tablette avec InDesign DPS Niveau 1" pour suivre cette formation

# **Moyens pédagogiques**

Accueil des stagiaires dans une salle dédiée à la formation équipée d'un vidéo projecteur, tableau blanc et paperboard ainsi qu'un ordinateur par participant pour les formations informatiques.

Positionnement préalable oral ou écrit sous forme de tests d'évaluation, feuille de présence signée en demi-journée, évaluation des acquis tout au long de la formation.

En fin de stage : QCM, exercices pratiques ou mises en situation professionnelle, questionnaire de satisfaction, attestation de stage, support de cours remis à chaque participant.

Formateur expert dans son domaine d'intervention

Apports théoriques et exercices pratiques du formateur

Utilisation de cas concrets issus de l'expérience professionnelle des participants

Réflexion de groupe et travail d'échanges avec les participants

Pour les formations à distance : Classe virtuelle organisée principalement avec l'outil ZOOM.

Assistance technique et pédagogique : envoi des coordonnées du formateur par mail avant le début de la formation pour accompagner le bénéficiaire dans le déroulement de son parcours à distance.

### **PROGRAMME**

#### - **Méthodologie**

Préparation des éléments pour générer une application Ajout de métadonnées Exportation du .zip (édition Single) Les fichiers indispensables Icônes, logos Écran de lancement

#### - **Démarches à suivre pour une soumission**

Personnalisation de la bibliothèque pour une publication multiple Les différentes étapes du processus de soumission via iTunes Connect ou Google Play Déclarer une application Générer le certificat Exporter une publication Générer une application test Soumission finale

### **CAP ÉLAN FORMATION**

www.capelanformation.fr - Tél : 04.86.01.20.50 Mail : contact@capelanformation.fr Organisme enregistré sous le N° 76 34 0908834 [version 2023]

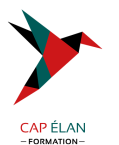

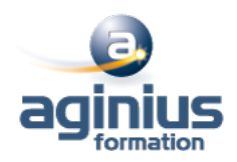

# - **Présentation du logiciel DPS app Builder**

Concepts et introduction Création d'une application édition Single (Folio simple) Création d'une application Multi-Folio (dans le kiosque Newsstand notamment)

# - **La distribution : commercialiser une publication**

Les tarifs selon les publications Les publications uniques (édition Single) Les publications multiples (kiosque, achats in-app) Figurer sur le kiosque numérique d'Apple (Newsstand)

**CAP ÉLAN FORMATION** www.capelanformation.fr - Tél : 04.86.01.20.50 Mail : contact@capelanformation.fr Organisme enregistré sous le N° 76 34 0908834 [version 2023]